## Standard 4 AP V 01

Create **programs** that use **variables** to store and modify gradeappropriate **data**.

#### Essential Skills

Create a **computer program** in which a **variable** is used to store **data**

Identify how a variable changes within a computer program that uses a variable.

#### Essential Questions

How do **variables** make it easier for the user to store and retrieve **data** in a **computer program**?

### **Explanation**

Students will be able to create a **program** (in a programming language or in pseudocode) that contains one or more **variables**. Variables, in computer science, are like containers that can be used to store different types of **data** or information within a computer program. Variable names that are descriptive (like "score") allow our programs to be understood more clearly by the programmer and users. Variables can be referenced, used and manipulated within a computer program. Unlike variables in math, variables in a computer program can reference and change their own value; x=x+1 is impossible in math, but a common way to count in a computer program.

Think of this as similar to  $\blacksquare$ 

The score of a basketball game changes each time a team gets a basket.

# Implementation Examples—What would this look like in the classroom?

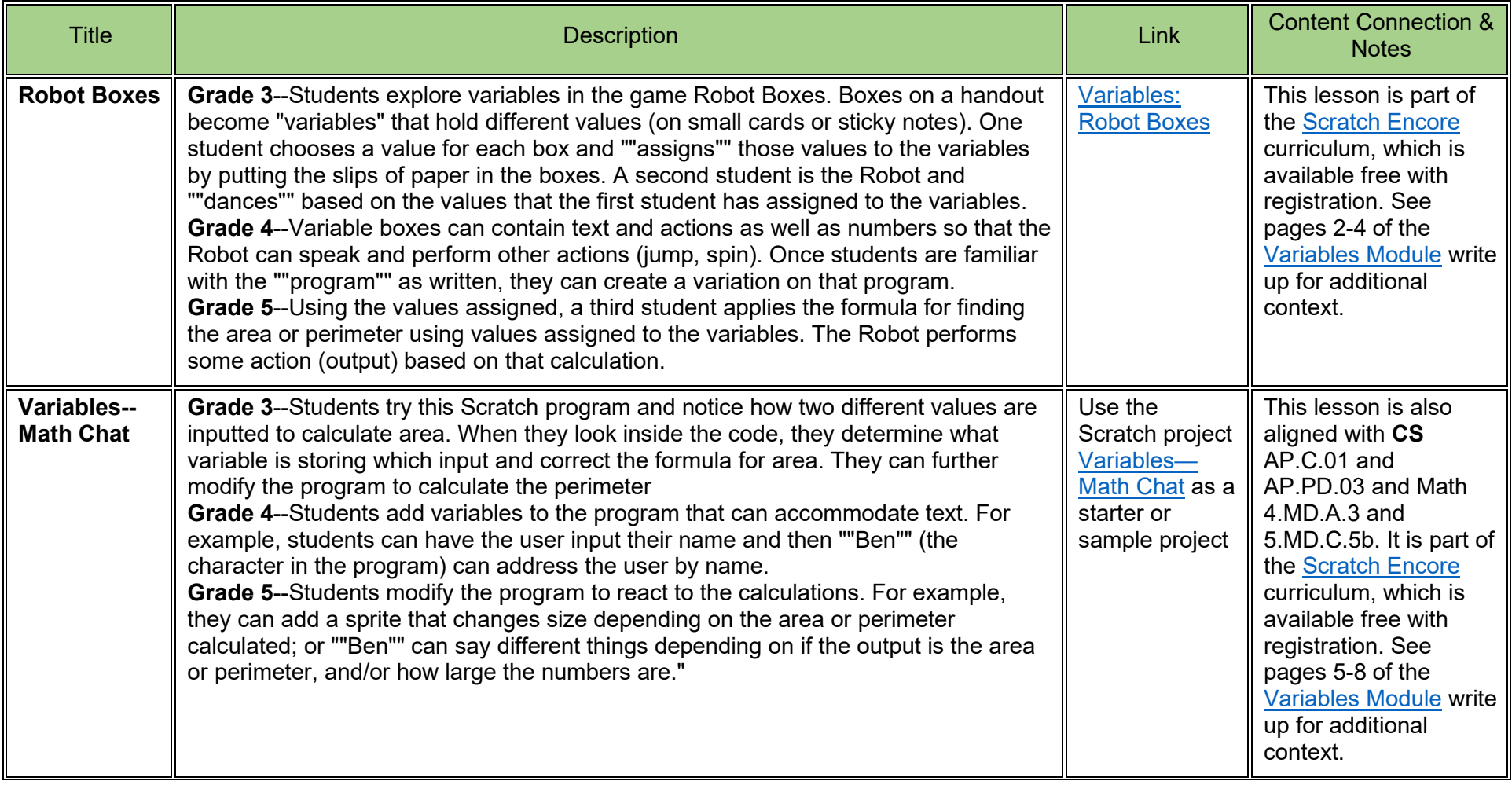

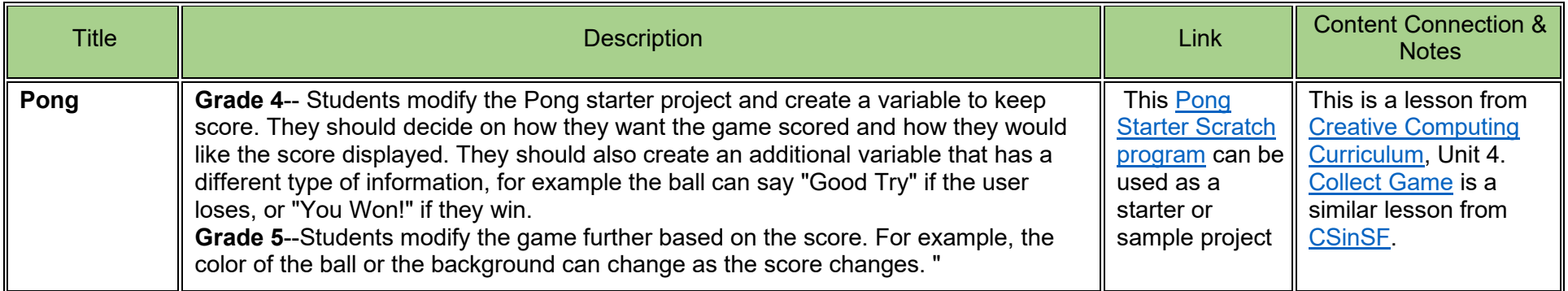

Standard: AP.V.01 Grade: 4

These annotations are a collaboration betwee[n Maryland Center for Computing Education](https://cs4md.com/) and th[e Maryland State Department of Education.](http://marylandpublicschools.org/programs/Pages/CTE/ComputerScience/CS.aspx)